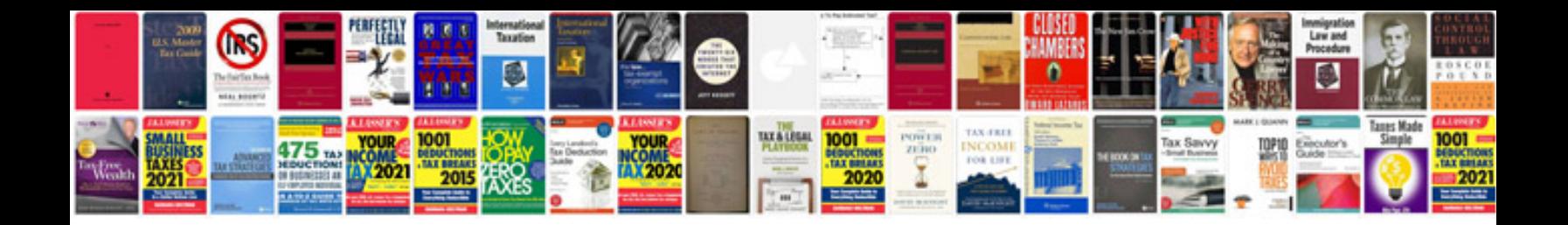

**Template gallery google docs**

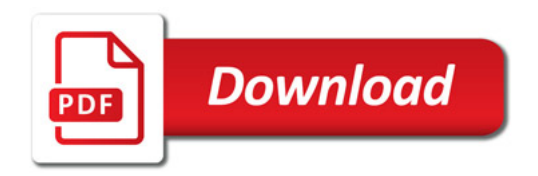

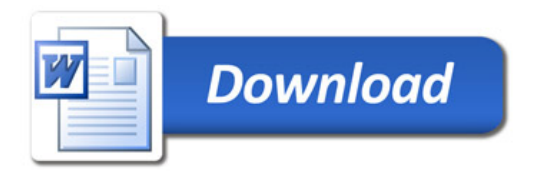